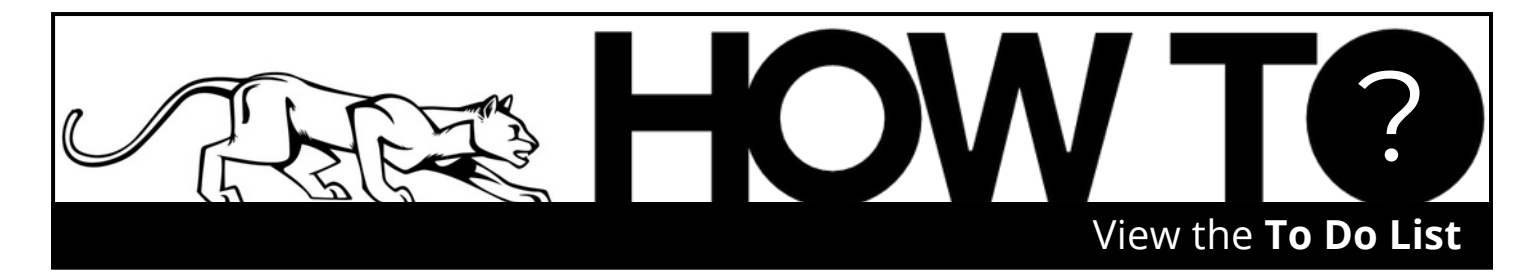

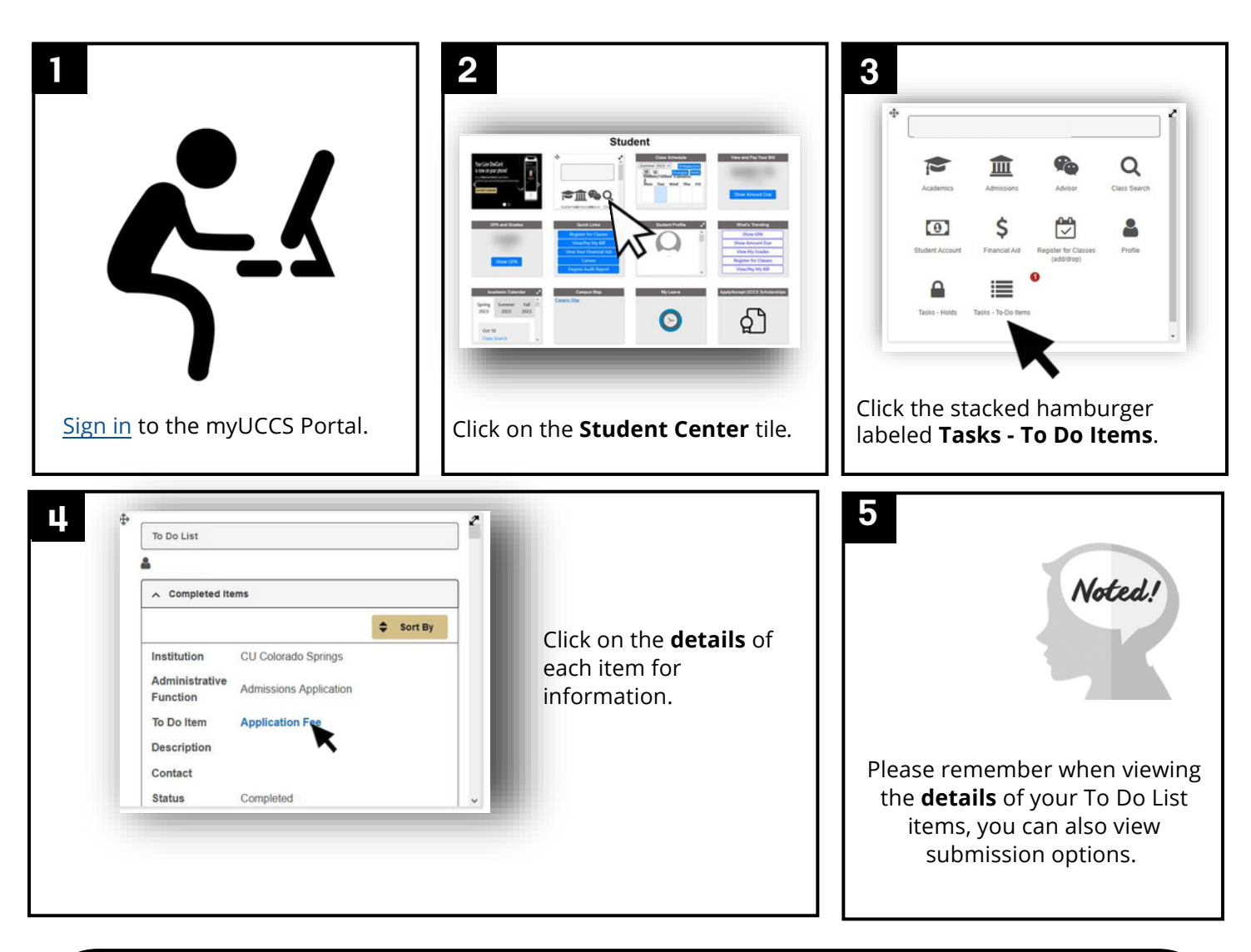

If you have any questions or experience any difficulties completing your To Do List items, then you will want to reach out to the department requesting the information.

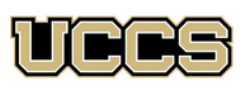

Financial Aid and **Student Employment** 

UNIVERSITY OF COLORADO **COLORADO SPRINGS** 

Top Floor, Cragmor Hall 1420 Austin Bluffs Parkway Colorado Springs, CO 80918 Phone: 719-255-3460 Fax: 719-255-3650 Email: finaidse@uccs.edu Web: https://finaid.uccs.edu

facebook.com/uccsfinaid

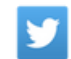

twitter.com/uccsfinaid

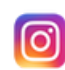

instagram.com/uccsfinaid